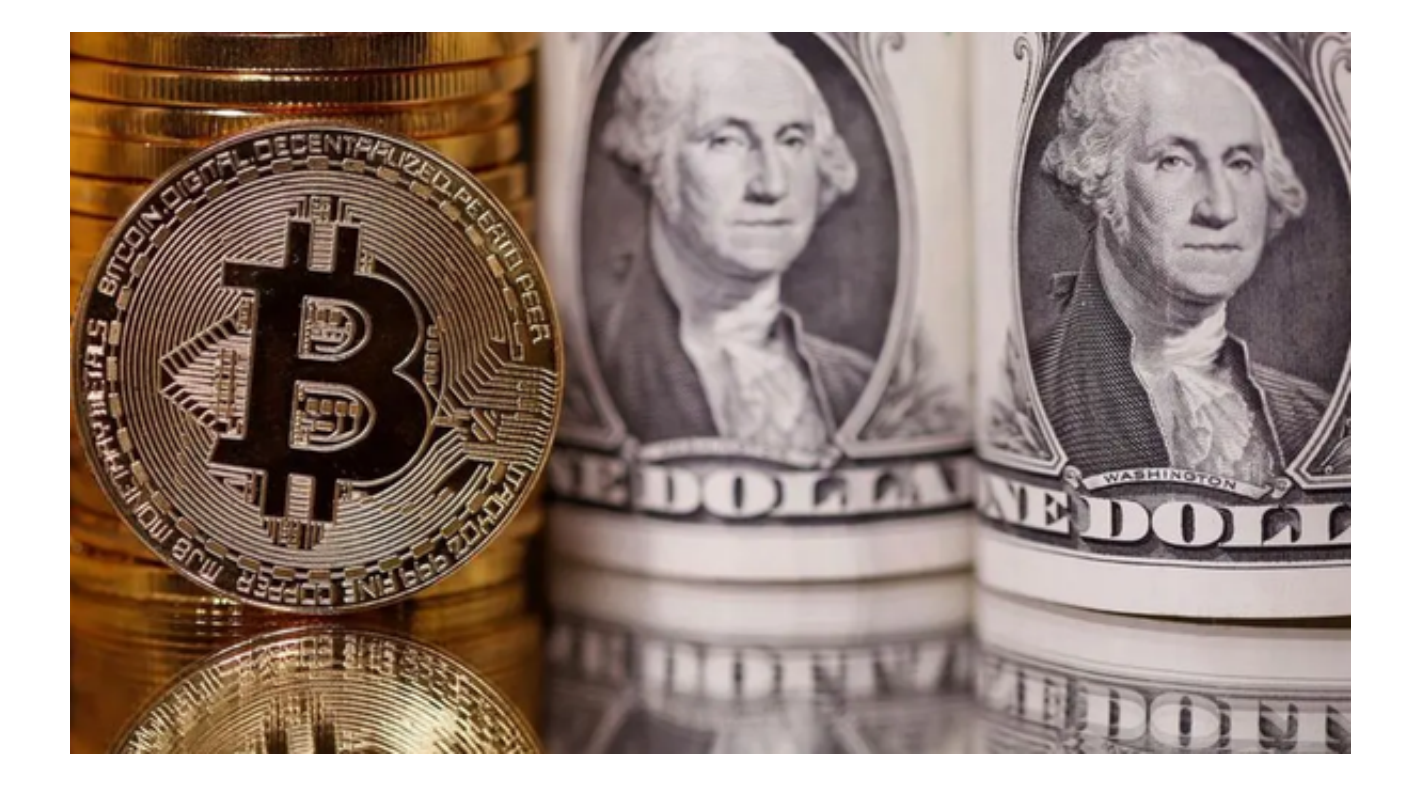

 近几年中,虚拟货币交易市场中发生了不少交易所跑路的事件,有以德交易所跑 路;TBS(界内俗称土拨鼠)的手机虚拟货币交易平台跑路;86BEX交易所刚刚上 线一周就跑路……

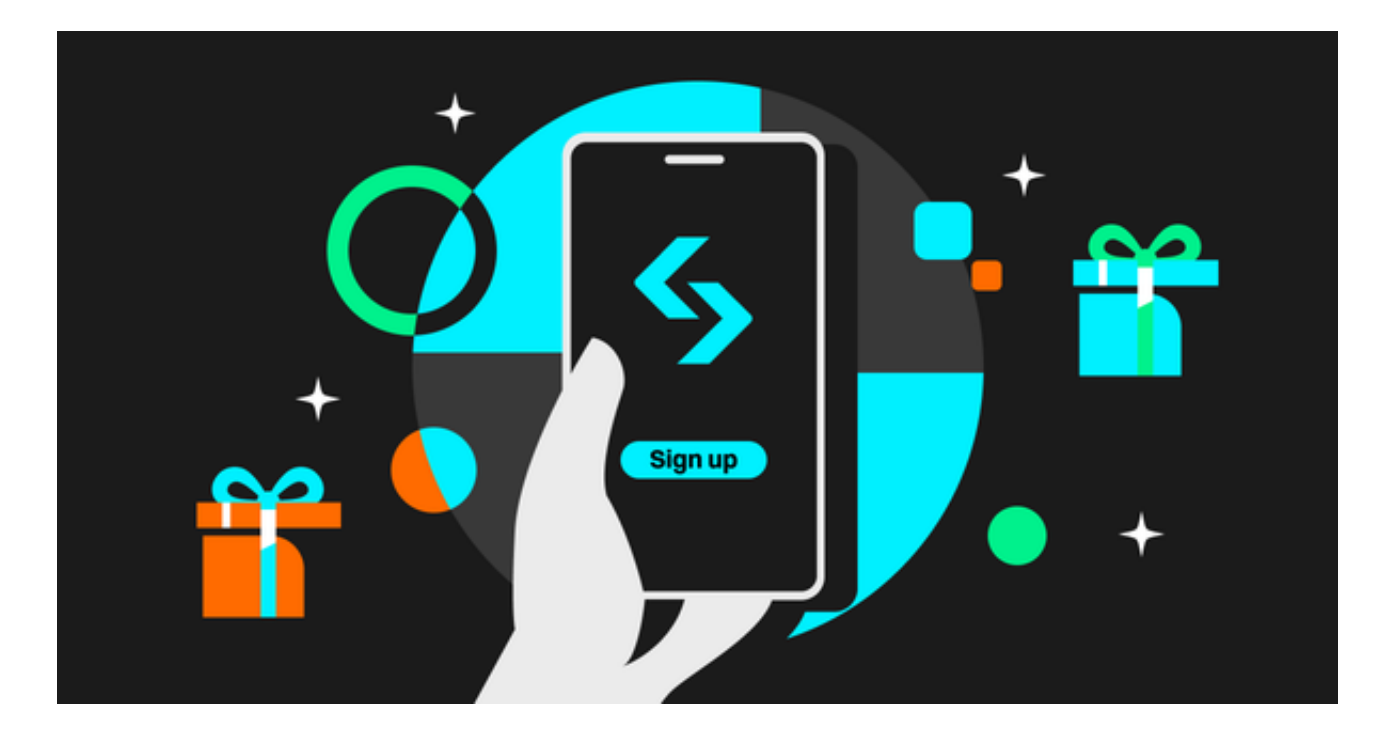

随着多家交易平台跑路,国内虚拟货币交易引发业界忧虑,很多投资者开始观望

。很多人不知道该如何选择交易平台。在这里,小编为大家推荐一家靠谱的虚拟货 币交易平台,供大家参考。

 说到交易平台,我们可以全方位地了解一下。目前主流虚拟货币交易所主要有两 种交易方式:

一、币币交易

 很多平台基本采用这样的交易方式,也就是以几种市值最大的主流虚拟货币如比 特币,以太坊,usdt,QC等作为价值标杆。在这些货币和其他虚拟货币之间进行 币币交易。

如果要实现法币与虚拟货币交易,需要按照法币 — 虚拟货币 — 虚拟货币 — 法币的流程进行交易,价格风险较大,可能会出现换一次亏一次的结果。

二、场外交易

是指买卖之间用法币交易,通过支付宝、微信、银行卡转账,虚拟货币托管在平 台上,保证用户交易的安全性、信任度。

了解了交易方式,那么就应该要选择交易平台了。为大家推荐一家非常靠谱的交 易平台Bitget。

为了保证交易的安全,Bitget交易平台采用多重安全机制。首先,平台支持实名认 证,用户需要提交真实姓名和身份证号码进行实名认证。其次,平台采用冷钱包存 储用户的数字货币,保证用户资产安全。最后,平台还有独立的安全机构,定期对 平台进行安全检测和风险评估。

如此强大的安全措施,投资者再也不用担心资金安全了。当然,Bitget交易平台投 入如此多的技术,想来必然是不会跑路的,这点请投资者放心。

 想要深入了解Bitget交易平台的投资者可以下载Bitget app,以下是Bitget app的下载步骤:

(1)打开浏览器输入Bitget官方网址,进入Bitget首页;

(2)点击Bitget首页顶部"下载"按钮进入下载页面;

(3)选择适用您手机系统的版本( "iOS" 或 "Android" )进行下载;

(4)下载完成后,打开应用程序,按照界面上的提示进行注册或登录操作;

(5)登录成功后,您可以在手机端进行各种操作,如充值、提现、交易等。